# **nag sparse sym sort (f11zbc)**

## **1. Purpose**

**nag sparse sym sort (f11zbc)** sorts the non-zero elements of a real sparse symmetric matrix, represented in symmetric coordinate storage format.

## **2. Specification**

```
#include <nag.h>
#include <nagf11.h>
```

```
void nag_sparse_sym_sort(Integer n, Integer *nnz, double a[], Integer irow[],
         Integer icol[], Nag_SparseSym_Dups dup, Nag_SparseSym_Zeros zero,
         Integer istr[], NagError *fail)
```
## **3. Description**

nag sparse sym sort takes a symmetric coordinate storage (SCS) representation (see Section 2.1.2 of the Chapter Introduction) of a real n by n sparse symmetric matrix A, and reorders the nonzero elements by increasing row index and increasing column index within each row. Entries with duplicate row and column indices may be removed, or the values may be summed. Any entries with zero values may optionally be removed.

nag sparse sym sort also returns **istr** which contains the starting indices of each row in A.

## **4. Parameters**

**n**

Input: the order of the matrix A. Constraint:  $\mathbf{n} \geq 1$ .

## **nnz**

Input: the number of non-zero elements in the lower triangular part of the matrix A.

### Constraint:  $nnz > 0$ .

Output: the number of lower triangular non-zero elements with unique row and column indices.

### **a[**max**(1,nnz)]**

Input: the non-zero elements of the lower triangular part of the matrix  $A$ . These may be in any order and there may be multiple non-zero elements with the same row and column indices.

Output: the lower triangular non-zero elements ordered by increasing row index, and by increasing column index within each row. Each non-zero element has a unique row and column index.

## **irow[**max**(1,nnz)]**

Input: the row indices of the elements supplied in array **a**.

Constraint:  $1 \leq \mathbf{irow}[i] \leq \mathbf{n}$ , for  $i = 0, 1, \ldots, \mathbf{nnz}-1$ .

Output: the first **nnz** elements contain the row indices corresponding to the elements returned in array **a**.

## **icol[**max**(1,nnz)]**

Input: the column indices of the elements supplied in array **a**

Constraint:  $1 \leq \textbf{icol}[i] \leq \textbf{irow}[i]$ , for  $i = 0, 1, \ldots, \textbf{nnz}-1$ .

Output: the first **nnz** elements contain the column indices corresponding to the elements returned in array **a**.

#### **dup**

Input: indicates how any non-zero elements with duplicate row and column indices are to be treated:

if **dup** = **Nag SparseSym RemoveDups** then duplicate elements are removed;

### if **dup** = **Nag SparseSym SumDups** then duplicate elements are summed.

#### Constraint: **dup** = **Nag SparseSym RemoveDups** or **Nag SparseSym SumDups**

#### **zero**

Input: indicates how any elements with zero values in **a** are to be treated:

if **zero** = **Nag SparseSym RemoveZeros** then elements with zero value are removed;

if **zero** = **Nag SparseSym KeepZeros** then elements with zero value are kept.

#### Constraint: **zero** = **Nag SparseSym RemoveZeros** or **Nag SparseSym KeepZeros**.

#### **istr[n+1]**

Output:  $\textbf{istr}[i-1]$ , for  $i = 1, 2, \ldots, n$ , contains the starting index in the arrays **a**, **irow** and **icol** of each row i of the matrix A. **istr**[n] contains the index of the last non-zero element in A plus one.

### **fail**

The NAG error parameter, see the Essential Introduction to the NAG C Library.

## **5. Error Indications and Warnings**

#### **NE BAD PARAM**

On entry, parameter **dup** had an illegal value. On entry, parameter **zero** had an illegal value.

#### **NE INT ARG LT**

On entry, **n** must not be less than 1:  $\mathbf{n} = \langle value \rangle$ . On entry, **nnz** must not be less than 0:  $\mathbf{nnz} = \langle value \rangle$ .

#### **NE SYMM MATRIX**

A non-zero element has been supplied which does not lie in the lower triangular part of the matrix  $A$ , i.e., one or more of the following constraints has been violated:  $1 \leq \mathbf{irow}[i] \leq \mathbf{n}, 1 \leq \mathbf{icol}[i] \leq \mathbf{irow}[i], \text{ for } i = 0, 1, \ldots, \mathbf{nnz}-1.$ 

### **NE ALLOC FAIL**

Memory allocation failed.

## **6. Further Comments**

The time taken for a call to nag sparse sym sort is proportional to **nnz**. Note that the resulting matrix may have either rows or columns with no entries. If row  $i$  has no entries then  $\textbf{istr}[i-1] = \textbf{istr}[i].$ 

## **7. See Also**

None.

## **8. Example**

This example program reads the SCS representation of a real sparse symmetric matrix A, reorders the non-zero elements, and outputs the original and the reordered representations.

## **8.1. Program Text**

/\* nag\_sparse\_sym\_sort (f11zbc) Example Program.

- \* \* Copyright 1998 Numerical Algorithms Group.
- \* \* Mark 5, 1998.

\*

```
*/
#include <nag.h>
#include <stdio.h>
#include <nag_stdlib.h>
#include <nagf11.h>
main()
{
  double *a=0;
  Integer *icol=0;
  Integer *irow=0, *istr=0;
  Integer i, n, nnz;
  Nag_SparseSym_Zeros zero;
  Nag_SparseSym_Dups dup;
  Vprintf("f11zbc Example Program Results\n");
  /* Skip heading in data file */
  Vscan f<sup>"</sup> \ast [\hat{\neg}\n]");
  /* Read order of matrix and number of non-zero entries */
  Vscan f("%1d%*[^ \n}]", \&n);Vscanf("%ld%*[^\n]",&nnz);
  istr = NAG\_ALLOC(n+1, Integer);a = NAG_ALLOC(nnz, double);irow = NAG_ALLOC(nnz,Integer);
  icol = NAG_ALLOC(nnz,Integer);
  if (!istr || !irow || !icol || !a)
    {
      Vprintf("Allocation failure\n");
      exit (EXIT_FAILURE);
    }
  /* Read and output the original non-zero elements */
  for (i = 1; i \le mnz; ++i)Vscanf("%lf%ld%ld%*[^\n]",&a[i-1], &irow[i-1], &icol[i-1]);
  Vprintf(" Original elements \n");
  Vprintf(" nnz = %61d\n", nnz);
  for (i = 1; i \le max; ++i)Vprintf(" %8ld%16.4e%8ld%8ld\n",i,a[i-1],irow[i-1],icol[i-1]);
  /* Reorder, sum duplicates and remove zeros */
  dup = Nag_SparseSym_SumDups;
  zero = Nag_SparseSym_RemoveZeros;
  f11zbc(n, &nnz, a, irow, icol, dup, zero, istr, NAGERR_DEFAULT);
  /* Output results */
  Vprintf(" Reordered elements \n");
  Vprintf(" nnz = \frac{2}{4}41d\n",nnz);
  for (i = 1; i <= nnz; ++i)
    Vprintf(" %8ld%16.4e%8ld%8ld\n",i,a[i-1],irow[i-1],icol[i-1]);
  NAG_FREE(istr);
  NAG_FREE(irow);
  NAG_FREE(icol);
  NAG_FREE(a);
  exit(EXIT_SUCCESS);
\mathbf{I}
```
### **8.2. Program Data**

f11zbc Example Program Data 4 n

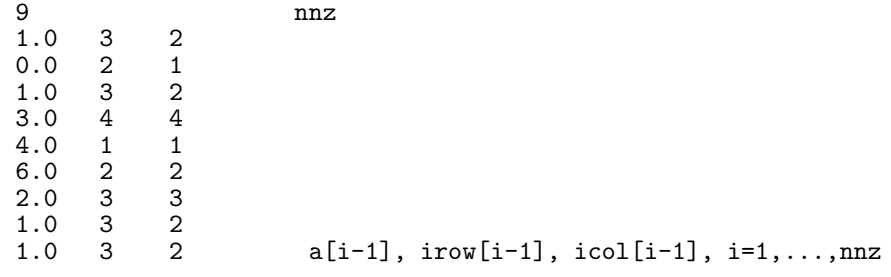

# **8.3. Program Results**

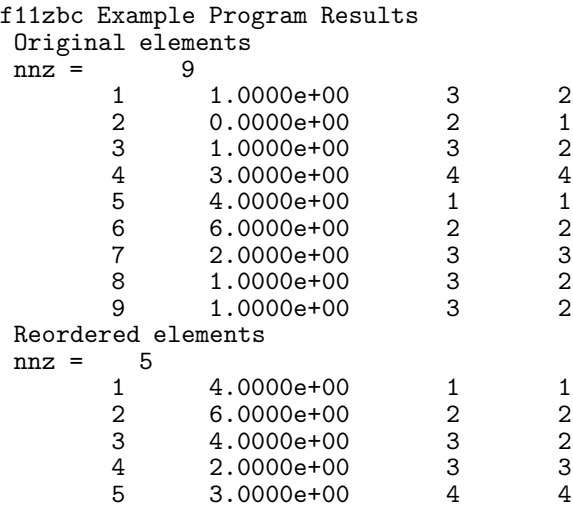